## **MEMBERIUM.**

## **Getting Started Checklist**

From installing Memberium to setting up your campaign, we've mapped out your first action items in Memberium to help you get your footing and learn as you go.

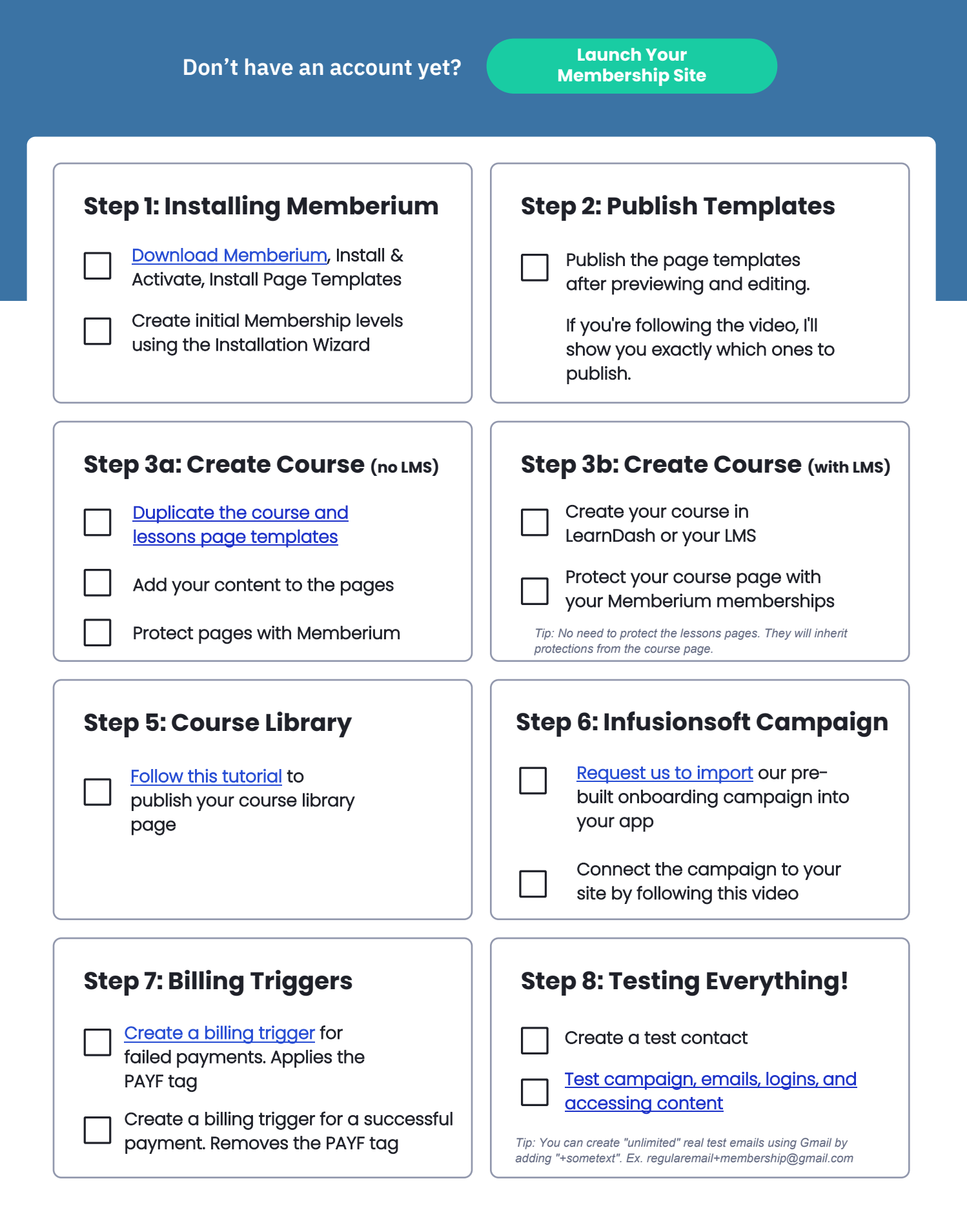

## **Join the Memberium Community!**

Continue to learn and connect with others by [joining our Facebook Group](https://www.facebook.com/groups/Memberium.Support/)

**Bring your questions to the next Office Hours session:**  [memberium.com/office-hours](https://memberium.com/office-hours/)

**Useful Links:** [Get Support](https://memberium.com/support/), [Online Documentation,](https://memberium.com/documentation/) [Video Tutorials](https://memberium.com/videos)